# **DV3103 – Alarm Latching**

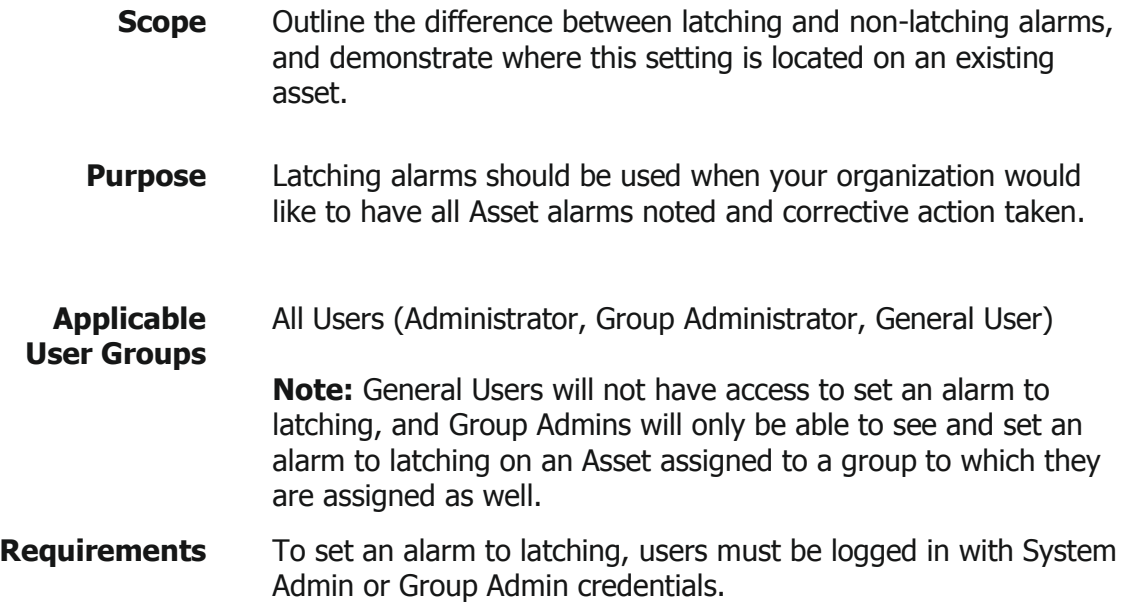

#### **Overview**

An alarm state on a system Asset can be either latching or non-latching. This option is set per Asset per Alarm Type (see related documents for more information on Alarm Types). The primary difference between latching and non-latching comes into play when closing an alarm. If latching is enabled, a user must acknowledge and inhibit or close an alarm manually by taking corrective action before it is cleared in the system. If latching is not enabled, then user intervention is not necessary if an Asset readings return within normal range.

#### **Alarm State Explanation**

The alarm thresholds are set based on the monitoring needs of that sensor and input. When an input's reading exceeds (goes above or below) the acceptable thresholds set for that input, the system will trigger an alarm for that Asset. When an Asset is in an alarm state, it will show red in the ViewPoint system.

Mesa Labs, Inc. 12100 W. 6th Avenue Lakewood, CO 80228 USA

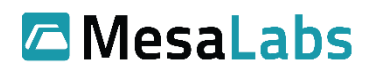

Tel: 303-565-2724 monitoring.mesalabs.com [monitoring@mesalabs.com](mailto:monitoring@mesalabs.com)

## **Latching vs. Non-Latching**

To understand the difference between Latching and Non-latching alarms, assume the following scenario:

- 1. An input's out of range readings cause the Asset to go into an alarm state
- 2. No action is taken by a user to either inhibit or clear the alarm state on that input
- 3. After some amount of time the readings then come back within the acceptable range

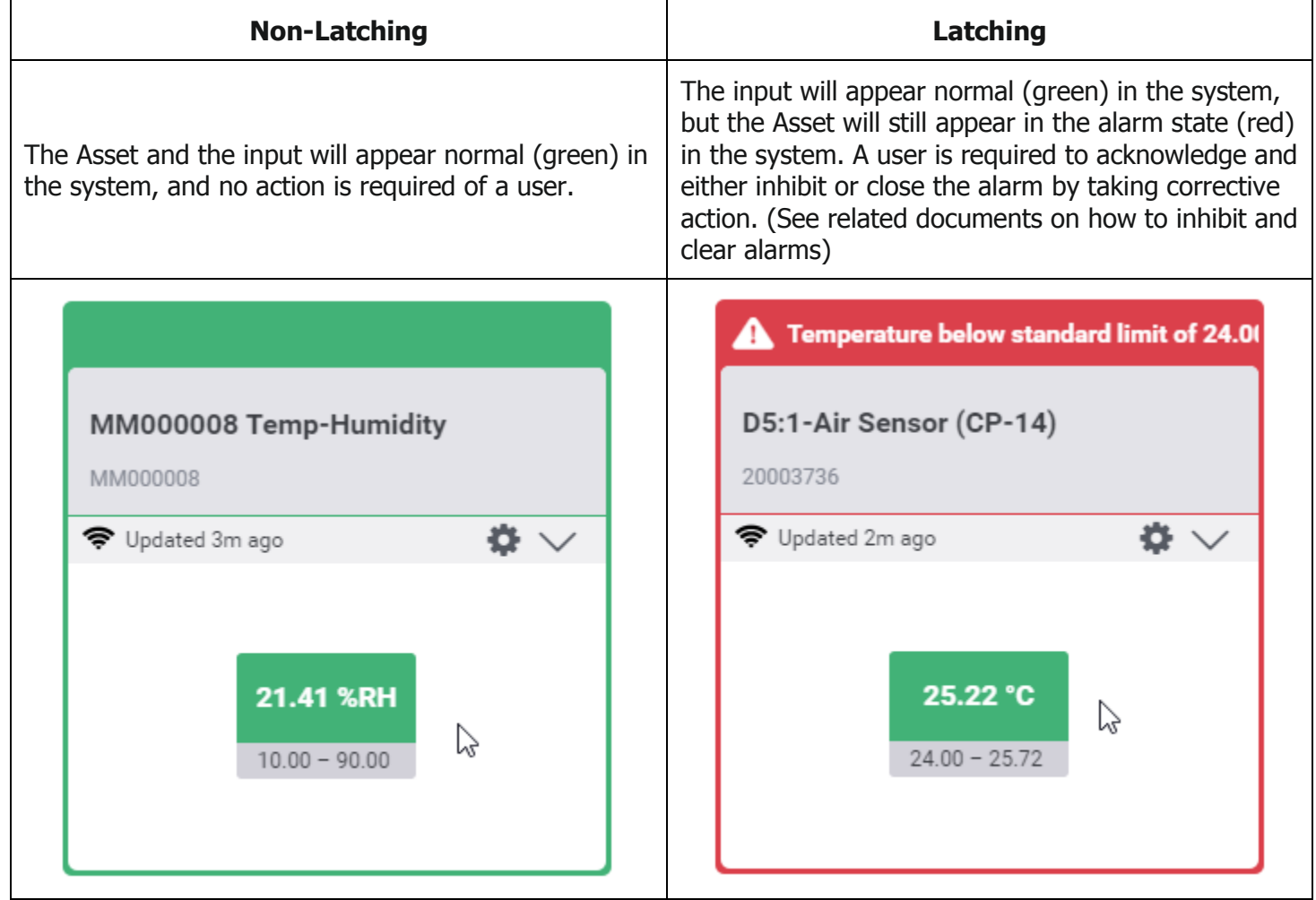

## **Process: Setting Latching on an Alarm**

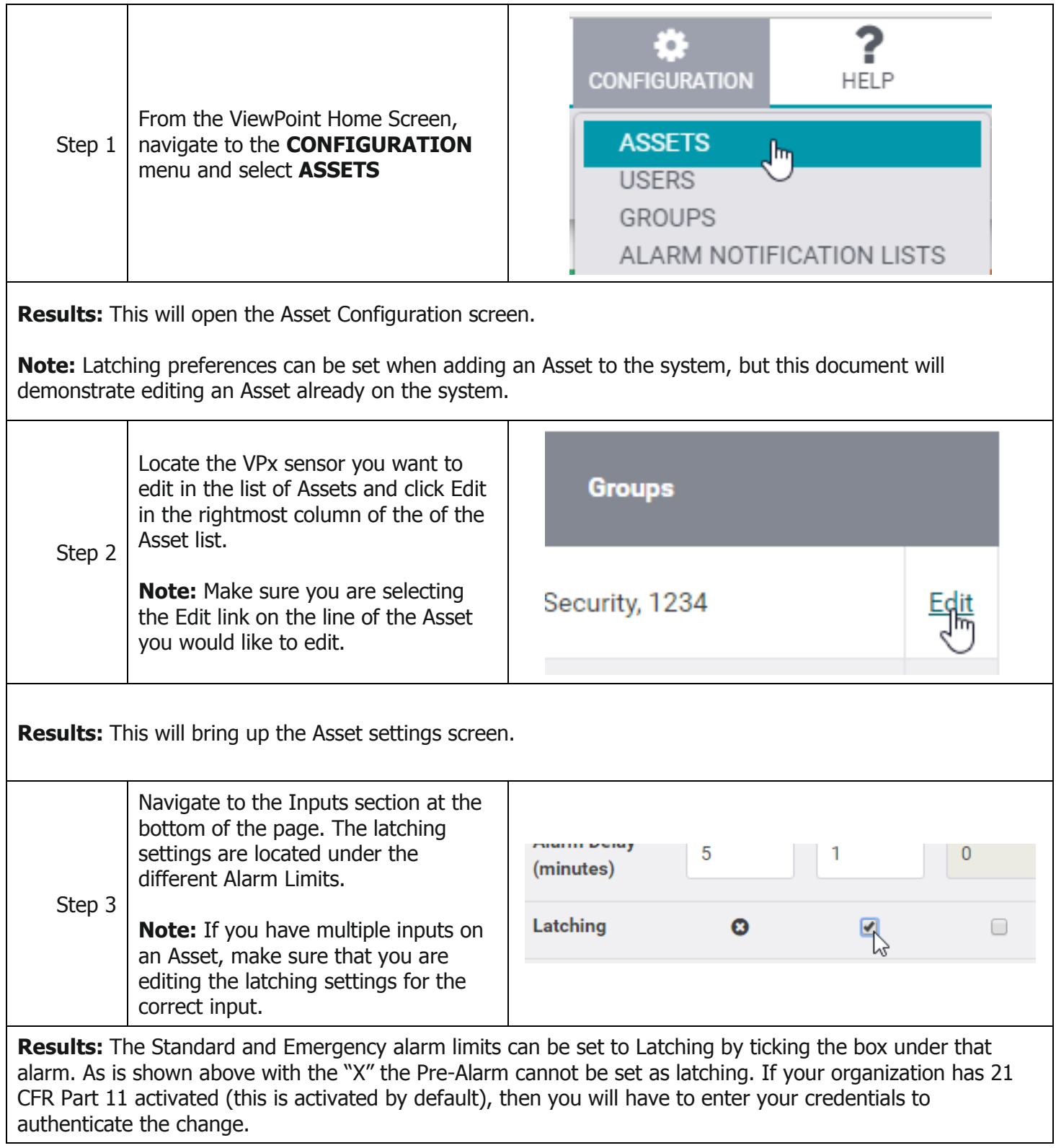

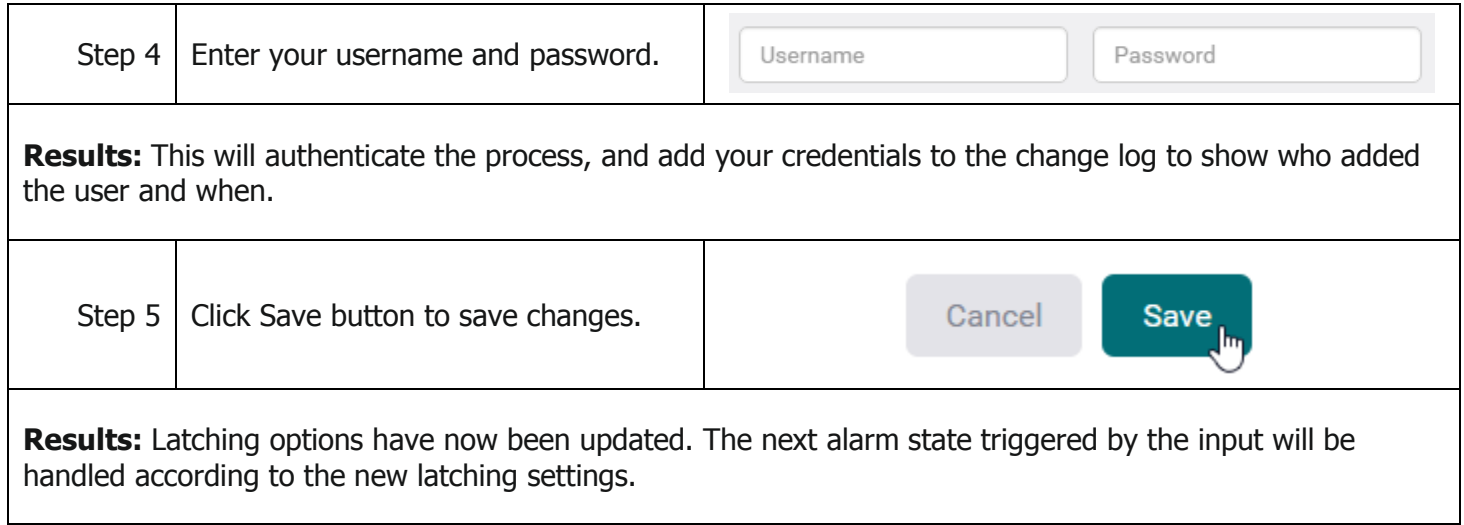

### Latching vs. Non-Latching Alarms Flow Chart

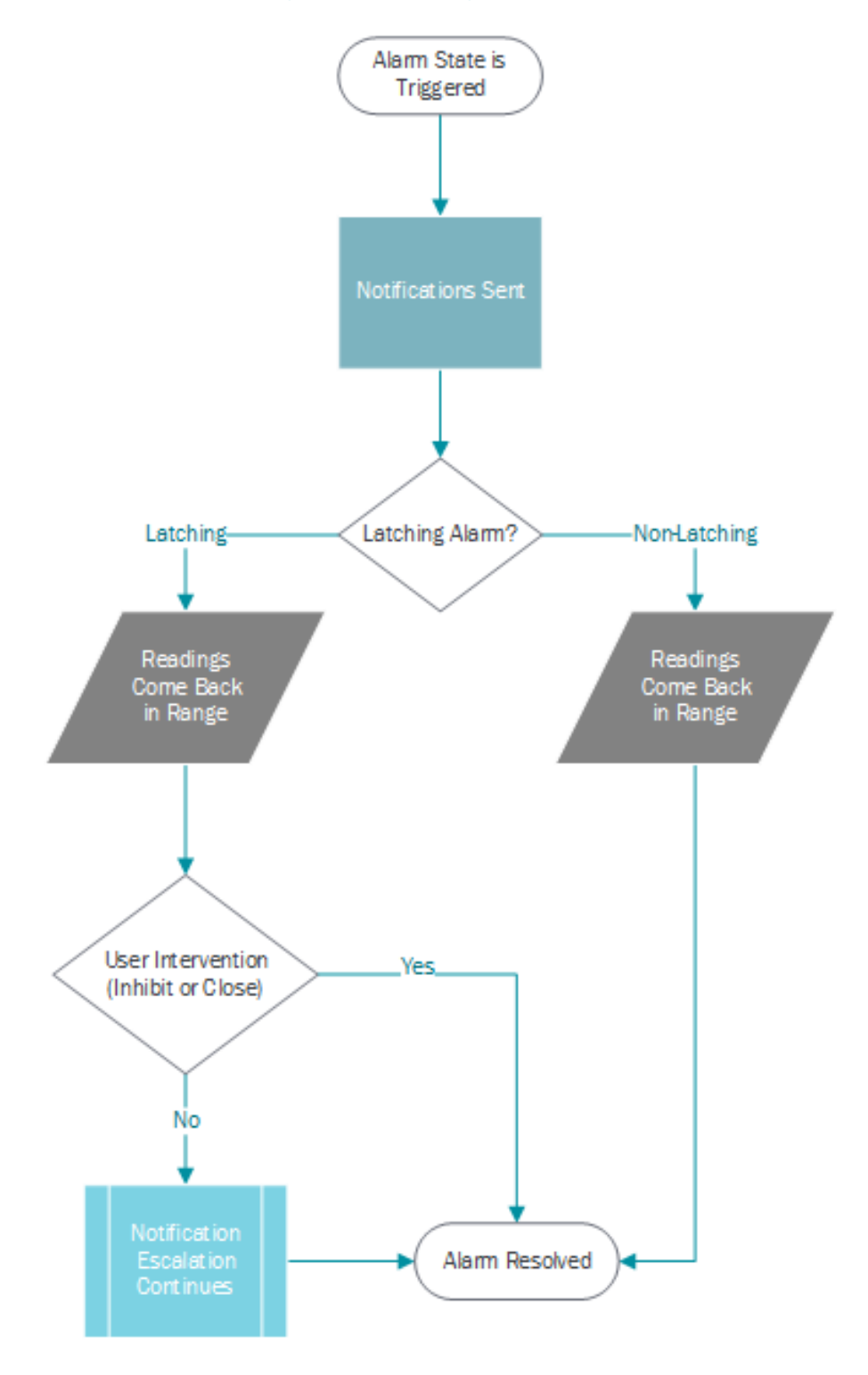

## **Related Documents**

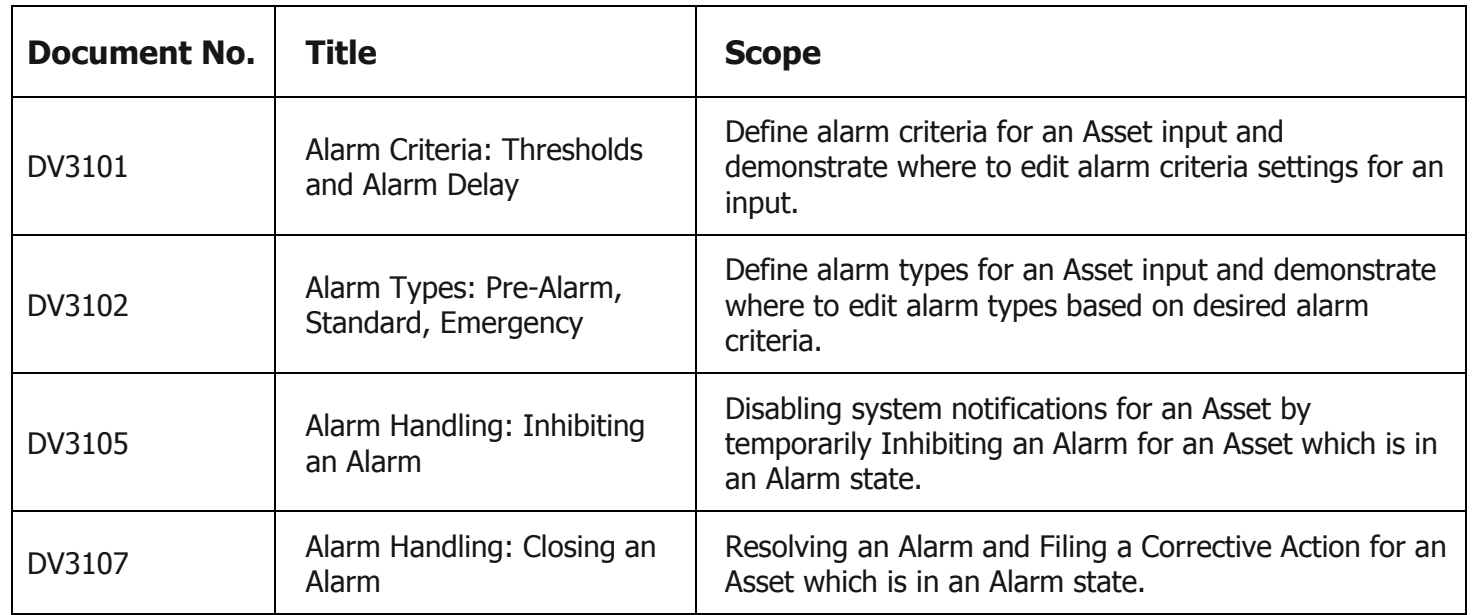